## **Notes 7.2 Use Parallel Lines and Transversals**

## **POSTULATE 15 Corresponding Angles Postulate**

If two parallel lines are cut by a transversal, then the pairs of corresponding angles are congruent.

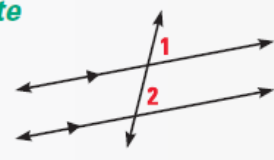

 $\angle 1 \cong \angle 2$ 

 $\angle 3 \cong \angle 4$ 

THEOREM 3.4 Alternate Interior Angles

If two parallel lines are cut by a transversal, then the pairs of alternate interior angles are congruent.

### **THEOREM 3.5 Consecutive Interior Angles**

If two parallel lines are cut by a transversal, then the pairs of consecutive interior angles are supplementary.

#### THEOREM 3.6 Alternate Exterior Angles

If two parallel lines are cut by a transversal, then the pairs of alternate exterior angles are congruent.

### THEOREM 3.7 Perpendicular Transversal

If a transversal is perpendicular to one of two parallel lines, then it is perpendicular to the other.

# EXAMPLE 2

## **Using Properties of Parallel Lines**

Given that  $m\angle 5 = 65^{\circ}$ , find each measure. Tell which postulate or theorem you use.

- a.  $m\angle 6$  $\mathbf{b}$ .  $m\angle 7$
- c.  $m \angle 8$ d.  $m/9$

#### **SOLUTION**

- a.  $m / 6 = m / 5 = 65^{\circ}$
- **b.**  $m\angle 7 = 180^\circ m\angle 5 = 115^\circ$
- c.  $m\angle 8 = m\angle 5 = 65^{\circ}$
- d.  $m\angle 9 = m\angle 7 = 115^{\circ}$

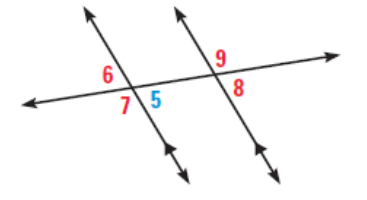

**Vertical Angles Theorem Linear Pair Postulate Corresponding Angles Postulate Alternate Exterior Angles Theorem** 

**EXAMPLE 4** 

# **Using Properties of Parallel Lines**

Use properties of parallel lines to find the value of  $x$ .

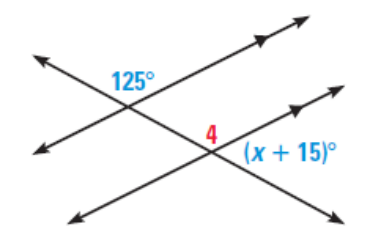

#### **SOLUTION**

$$
m\angle 4 = 125^{\circ}
$$
  

$$
m\angle 4 + (x + 15)^{\circ} = 180^{\circ}
$$
  

$$
125^{\circ} + (x + 15)^{\circ} = 180^{\circ}
$$

 $x = 40$ 

**Corresponding Angles Postulate Linear Pair Postulate** Substitute. Subtract.

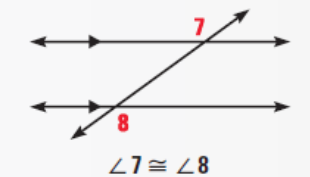

 $m\angle 5 + m\angle 6 = 180^\circ$ 

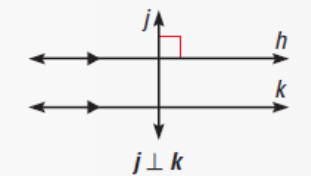